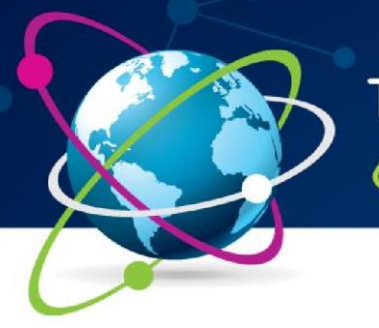

# 9ª Jornada Científica e<br>Tecnológica do IFSULDEMINAS

6º Simpósio da Pós-Graduação

**ISSN 2319-0124** 

# **FACILITANDO A LOCALIZAÇÃO DE SETORES COM QRCODES**

## **Bruno A. AGUIAR<sup>1</sup> ; Eduardo C. SEPINI<sup>2</sup>**

#### **RESUMO**

O Campus Machado possui uma área territorial extensa que contém vários departamentos/setores, mas muitos que estudam ou visitam o Campus desconhecem as funções desses locais, não conseguem localiza-los com exatidão, não sabem os horários de funcionamento e nem como entrar em contato. Diante dessa situação, muitos visitantes e alunos recorrem a outras pessoas ou setores que muitas das vezes não sabem informar de forma precisa ou simplesmente desconhecem o mesmo. O objetivo da ferramenta desenvolvida é mostrar uma alternativa que pode facilitar a localização e mostrar informações precisas sobre esses locais através do uso de *QRCodes<sup>3</sup>* . A plataforma foi elabora sobre ferramentas de desenvolvimento *Web*.

#### **Palavras-chave:**

QRCodes; Aplicativos Móveis; Localização; Setores.

## **1. INTRODUÇÃO**

 $\overline{a}$ 

O Campus Machado possui uma área territorial extensa que contém vários departamentos/setores, mas muitos que estudam ou visitam o Campus desconhecem as funções desses locais, além de não localiza-los com exatidão, os horários de funcionamento e a forma de entrar em contato com os setores torna uma dificuldade constante. Diante dessa situação, muitos visitantes e alunos recorrem a outras pessoas ou setores onde em muitas das vezes não sabem informar de forma precisa ou simplesmente desconhecem.

Frente a esse problema, foi modelado e implementado um sistema de leitura de imagens 2D (*QRCodes*). Com isso, um ponto visível foi colocado no departamento/setor possibilitando a pessoa que estiver em busca de informações sobre aquele local a encontre de forma exata e coerente.

A respeito do uso, esse sistema é fácil, pois requer apenas um dispositivo móvel com câmera integrada e conexão com a internet para fazer a leitura da imagem, que o redirecionará a uma página contendo informações sobre o departamento/setor em questão. A página é

<sup>&</sup>lt;sup>1</sup>Instituto Federal de Educação, Ciência e Tecnologia do Sul de Minas Gerais - Campus Machado. Machado/MG. E-mail: brunoaguiarr28@gmail.com

<sup>&</sup>lt;sup>2</sup>Instituto Federal de Educação, Ciência e Tecnologia do Sul de Minas Gerais – Campus Machado. Machado/MG. E-mail: eduardo.sepini@ifsuldeminas.edu.br

<sup>3</sup> QRCode é um código de barras bidimensional que pode ser facilmente escaneado usando a maioria dos telefones celulares equipados com câmera. https://goo.gl/Eushsu

totalmente responsiva e segue padrões de usabilidade e acessibilidade, mesmo tendo algum problema visual, não haverá impedimentos para o uso do sistema.

#### **2. MATERIAL E MÉTODOS**

Em 2015, segundo o IBGE $4$  92,1% dos brasileiros utilizam o celular para acessar a internet para uso pessoal ou trabalho. Os Smartphones e tablets são dispositivos que estão presentes com a maioria dos estudantes. De acordo com os dados da Pesquisa Nacional por Amostra de Domicílios – PNAD de 2011 (AGÊNCIA BRASIL, 2016), o porcentual de estudantes no Brasil com posse de smartphones para uso pessoal na população com 10 anos ou mais é de 62,3%, e de utilização da internet é de 65,8% dos estudantes da rede pública de ensino e de 96,2% na rede particular.

O *QRCode* foi criado em 1994, QR significada "*Quick Response*", sua primeira versão foi desenvolvida pela Semacode e a segunda versão pela Kyawa, sendo uma espécie de código de barras que permite os dispositivos móveis acessarem links de forma rápida pela câmera. O *QRCode* tem a capacidade de armazenar diversos tipos de informações e possui uma alta taxa de correção de erros de cerca de 30% do código mesmo se estiver rasurado ou não legível. (FURHT, 2014).

Muitas cidades usam os códigos para fornecer informações de área aos turistas, como em bibliotecas, pontos de ônibus, cartazes, e museus como os da cidade de *Manchester*, no Reino Unido, que utiliza nos museus: *National Museum of Natural History*, the *National Museum of the American Indian*, e outros, além dos museus, 20 monumentos presentes na cidade podem ser lidos com *QRCodes*. O interessante é que além de informações em texto o sistema adotado também possui áudio-descrição. (EMEK 2012).

A flexibilidade dos *QRCodes*, pode ir além de localizar lugares reais, como também pode mostrar informações sobre algum documento, como por exemplo, a CNH digital, que será implementada no Brasil em fevereiro de 2018. (ESTADAO, 2017).

#### **3. RESULTADOS E DISCUSSÕES**

Para o funcionamento do projeto utilizou o uso de HTML, CSS, *JavaScript*, PHP e do framework *Bootstrap*, isso se deve, pois, para tornar mais fácil a compatibilidade da leitura dos *QRCodes*serão criadas páginas responsivas e interativas, onde o usuário abrirá com o navegador do seu dispositivo móvel, dispensando a instalação de um aplicativo.

<sup>4</sup> **IBGE** é a sigla do Instituto Brasileiro de Geografia e Estatística

A página principal contará com botões na parte superior, esses que são respectivamente: Tons em alto contraste, Sugestões ou críticas, Reportar erros e por fim o botão Informações sobre o sistema. O botão "Tons em alto contraste", têm a função de mudar as cores do site para tons acentuados, fazendo assim com que seja mais fácil a leitura de pessoas que possuem problemas visuais, o botão "Sugestões" abrirá uma modal (caixa flutuante), com um formulário para o recebimento de sugestões ou críticas, "Reportar erros" possui uma modal contendo um formulário para a reportação de erros em alguma parte da página, "Informações sobre o projeto", contém informações sobre o projeto e os autores.

O corpo da página principal contém uma barra de pesquisa, dessa forma a pessoa que estiver utilizando, poderá pesquisar sobre qualquer departamento/setor sem se locomover.

A página que será lida pelo *QRCode* frente ao departamento/setor, também é responsiva e na sua parte superior também contém os mesmos ícones da página principal, com o acréscimo de um botão Home e de um botão com o símbolo de uma lupa. O Botão "Home" levará a pessoa a página principal, e o botão com símbolo de uma lupa permitirá com que o usuário possa realizar uma pesquisa sem a necessidade de ter de ficar voltando a página principal.

Abaixo da parte superior, o usuário verá uma imagem do departamento/setor e sobreposto a imagem visualizará o nome do local.

O corpo dessa página possui 5 camadas, sendo respectivamente: Funcionamento, Telefone, Localização, E-mail e Sobre. "Funcionamento" trata-se de mostrar os horários em que o local funcionará, "Telefone" conterá todos os números de telefones existentes, "Localização" mostrará qual a posição do local no mapa do Campus Machado, "E-mail" mostrará todos os e-mails de contato que o local possuir e por fim "Sobre" mostrará com o que aquele local trabalha e suas funções.

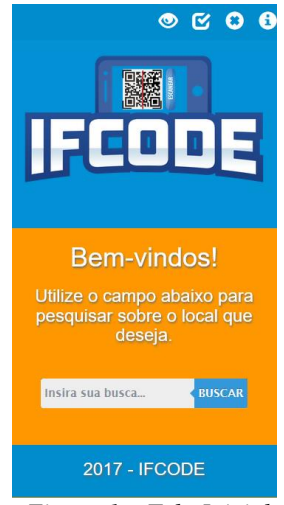

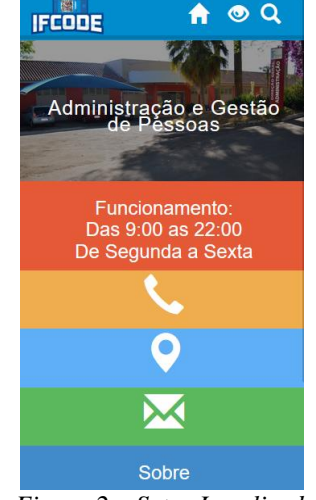

*Figura 1 – Tela Inicial Figura 2 – Setor Localizado*

Para gerar o *QRCode* será utilizado o site: [http://e-lemento.com/gerador-qr-code,](http://e-lemento.com/gerador-qr-code) pois possui um plano gratuito e não envolve complexidade, basta adicionarmos o link da página no site e ele gerará o *QRCode*.

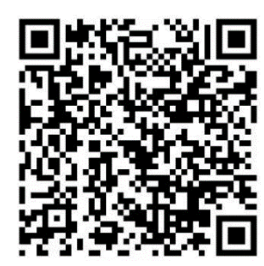

*Figura 3 – QRCode gerado e apontando para o sistema*

As páginas que serão criadas, serão relativamente leves, possibilitando ao usuário que possuir uma conexão lenta uma boa experiência de uso.

### **4. CONCLUSÕES**

O desenvolvimento dessa proposta do sistema de leitura de imagens, permite o acesso a informação dos departamentos/setores, evitando longas caminhadas ou informações imprecisas. Embora mais estudos durante a implementação do sistema, possa trazer maiores resultados positivos, o fato de atingir a população que frequenta o Campus Machado, facilitando a busca de informações e diminuindo as dúvidas resulta também da flexibilidade da tecnologia de *QRCodes* apresentada.

# **REFERÊNCIAS**

AGÊNCIA BRASIL. **Celular é principal meio de acesso à internet no Brasil, mostra IBGE**. Disponível em: <http://agenciabrasil.ebc.com.br/economia/noticia/2016-04/celular-eprincipalmeio-de-acesso-internet-na-maioria-dos-lares>. Acesso em: 01 ago. 2017.

ESTADÃO, Conteúdo. **CNH digital começará a valer em fevereiro de 2018**. 2017. Disponível em: <http://exame.abril.com.br/brasil/cnh-digital-comecara-a-valer-em-fevereirode-2018/>. Acesso em: 07 ago. 2017.

EMEK, Mehmet. **Usage of QR Code in Tourism Industry: School of Tourism and Hospitality Management.** 2012. 9 p. Informação (Usage of QR Code in Tourism Industry)- Doğuş University, Turkey, Turquia, 2012. Disponível em: <http://openaccess.dogus.edu.tr/handle/11376/108#sthash.UietKnjW.dpbs>. Acesso em: 12 ago. 2017.

FURHT, Borko (Org.). **HANDBOOK OF AUGMENTED REALITY.** 1. ed. E.U.A: SPRINGER VERLAG NY, 2014. 746 p.